### **Table of Contents**

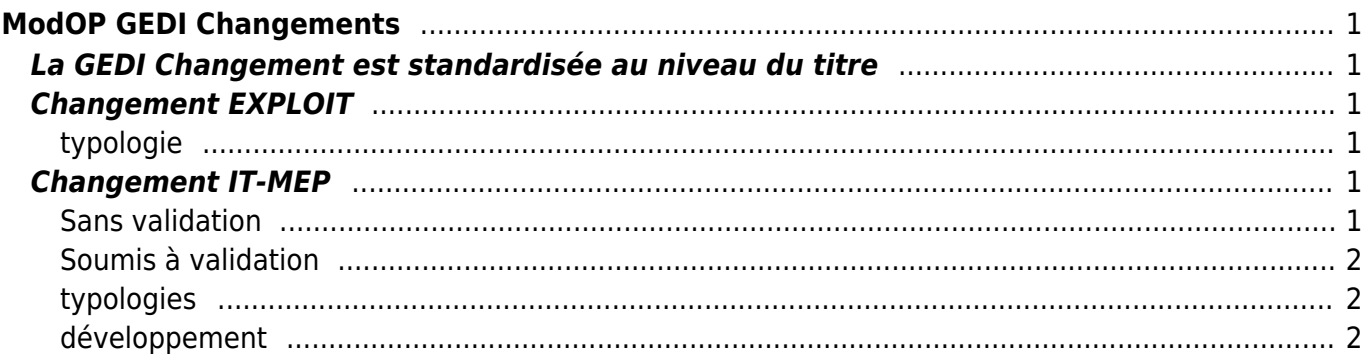

Last update: 2018/09/08 16:35 work:logiciel\_usineretraite:client\_dsirc:modop\_gedi\_changements http://daisy-street.fr/dokuwiki/doku.php?id=work:logiciel\_usineretraite:client\_dsirc:modop\_gedi\_changements

# <span id="page-2-0"></span>**ModOP GEDI Changements**

## <span id="page-2-1"></span>**La GEDI Changement est standardisée au niveau du titre**

[Ur] [Contexte Fonct ] [Contexte Tech] [Opération] - Libellé libre

- $\bullet$  Ur = ALM, REU, A3M, CRR, IEG
- Contextes (voir Référentiel des Contextes)
- Opérations pour EXPLOIT = Exec TED, Exec REFHO, PIM, Màj Plan Courant, Exec Plan Batch, Copie Fichier
- Opérations pour IT-MEP = Dév Batch<sup>1</sup>, Dév Flux, Déploie TED, Déploie VT, Déploie incident, Refresh, DBA, Déploie Cycle MEP, Déploie Hors CycleMEP

# <span id="page-2-2"></span>**Changement EXPLOIT**

Une GEDI par UR et par Contexte

#### **Environnement = PROD**

### <span id="page-2-3"></span>**typologie**

« Exploitation-Pilotage–>Fonctionnement Courant »

• 1ère sous-typologie « Execution TED pour <gps> ENTREPRISES »

Pour les opérations Exec TED et Exec REFHO uniquement

• 2ème sous-typologie « modification planification <gps> ENTREPRISES »

Pour toutes les autres opérations concernant le contributeur EXPLOIT

### <span id="page-2-4"></span>**Changement IT-MEP**

### <span id="page-2-5"></span>**Sans validation**

déploiement TED/VT/incident & Développement

En HOMOL : une GEDI par UR et par Contexte

Nota : pour éviter tout écart lors des déploiements (Plan Batch) Correctif sur incidents, à chaque MEP mensuel et pour chaque demande par contexte Homol (hors MAC), le Plan Batch sera déployé « from scratch »

#### <span id="page-3-0"></span>**Soumis à validation**

déploiement Cycle MEP & Refresh à la demande & DBA

- En HOMOL : une GEDI par UR et par Contexte
- En PREX : une GEDI par GPS et par date / Refresh planifié
- En PROD : une GEDI par GPS et par date (en même temps Prex)
- En MAC : une GEDI par GPS et par date (en même temps Prod) / Refresh planifié

#### <span id="page-3-1"></span>**typologies**

#### **Environnement = DEV**

• 1ère typo/ss-typo « Installation-Déploiement->Central / Déploiement <gps> ENTREPRISES »

opérations Déploie CycleMEP, Déploie Hors Cycle MEP hors Homol

• 2ème typo/ss-typo « Services Divers / Support Technique <gps> ENTREPRISES »

opérations Déploie TED et/ou VT et/ou incident en Homol, Dév Batch, Dév Flux

• 3ème typo/ss-typo « Donnees->Fonctionnement courant / <gps> ENTREPRISES »

opérations Refresh, DBA

#### <span id="page-3-2"></span>**développement**

Développement, déploiement Cycle MEP, refresh sont à inscrire dans le Macro Planning Opérationnels au titre des Besoins prévisionnels Clients la GEDI Changement n'étant là que pour confirmer l'action !

La demande de développement TWS, JCL, Script, Flux est impérativement accompagnée d'un descriptif succinct (copier/coller dans la GEDI) un devis en terme de charge et délai sera établi sur la base de ces éléments

#### [1\)](#page--1-0)

pour l'opération Dév Batch, on associera un 1er contexte où devra être déployé les livrables pour validation unitaire; pour les déploiements dans d'autres contextes, cela se fera au travers des opérations Déploie…

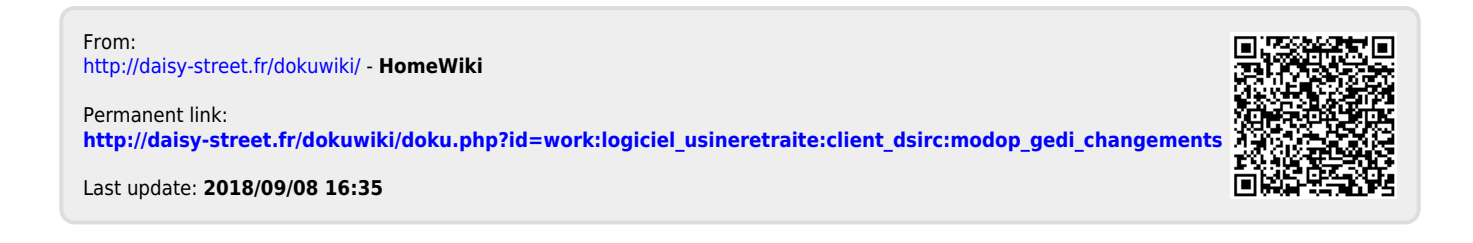